## **建設キャリアアップシステム だより (第20号: 2023年2月)**

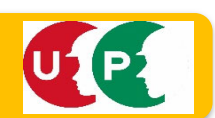

## CCUS登録技能者へのクオカードプレゼント (一財)建設業振興基金

 (⼀財)建設業振興基⾦では、技能者登録100万⼈を記念して令和4年11⽉より、登録が100万⼈ に到達した時点の登録者全ての⽅を対象に、CCUS応援団参加企業の株式会社MCデータプラスの 提供により、抽選で40名の方にMCデータプラスオリジナルQUO(クオ)カードをプレゼントしています。当選 された旨をご本⼈様にご連絡させて頂き、ご回答いただきました⽅から順次発送しているとのことです。

問合せ先 一般財団法人建設業振興基金 建設キャリアアップシステム事業本部 CCUS応援団係 電話 070-1599-2140 FAX 03-5473-4587 ccus-million@kensetsu-kikin.or.jp

QUO CCUS応援団  $2000$ 建設サイト・シリーズ リグリーンサイト ワークサイト **K MC DATA PLUS** 

〒105-0001 東京都港区虎ノ門4-2-12虎ノ門4丁目MTビル2号館 \*\*\*\*\*

MCデータプラスオリジナルQUOカード(イメー

「建設業しんこう12・1月号」に『お役立ち連載 建設キャリアアップシステムを活用しよう! **第4回』が掲載されました。〜インターネットでの事業者登録の手順〜** 

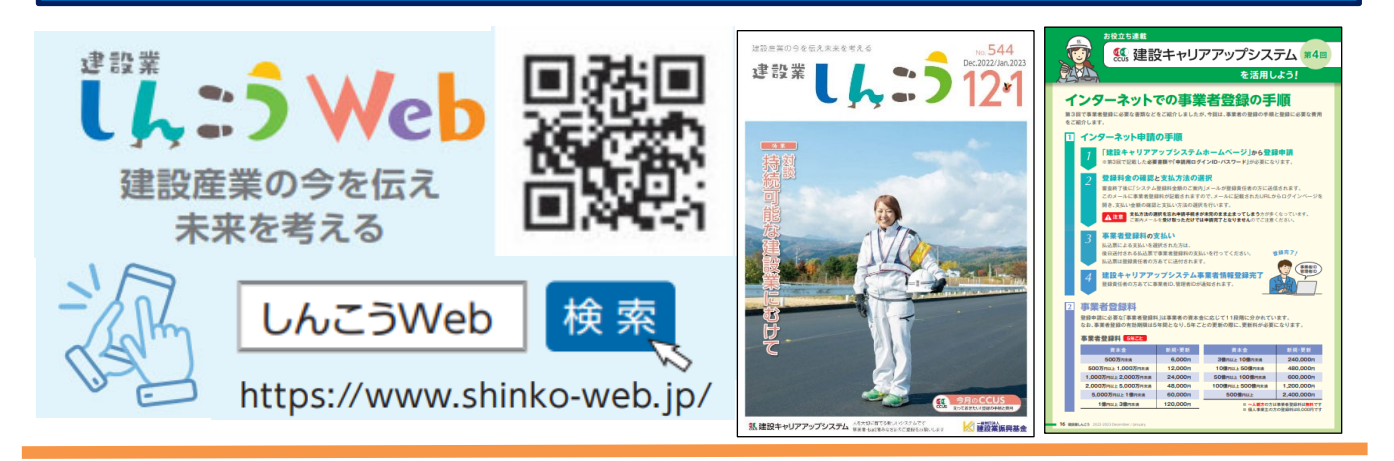

## ◆建設キャリアアップシステム 登録支援説明会

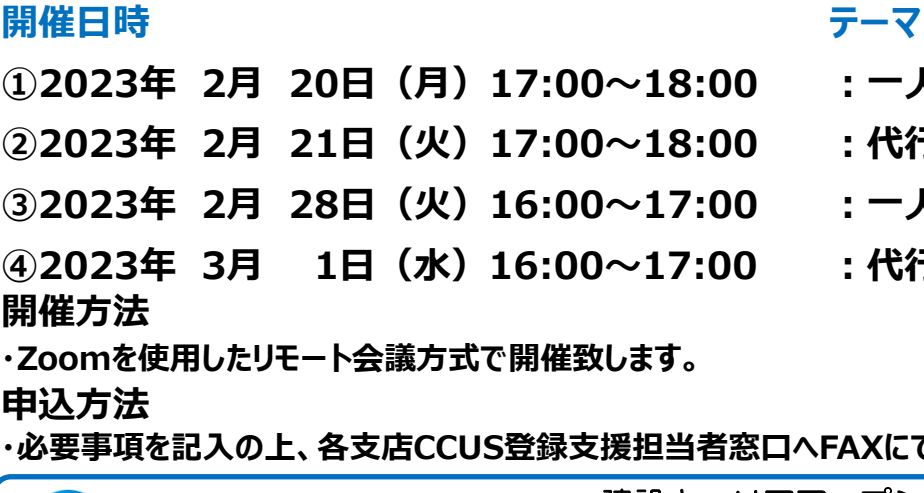

- · 一人親方の登録
- <u>:代行登録</u>
	- **:一人親方の登録**
	- **:代行登録**

**|へFAXにてお申込みください。** 

まコ井住友建設

建設キャリアアップシステム普及推進WG 事務局:安全環境生産管理本部

## **建設キャリアアップシステム 登録⽀援説明会 参加申込書**

申込⽅法︓必要事項を記⼊の上、FAXにてお申し込みください。 各支店CCUS登録支援担当窓口へお送り下さい。 申込書送付先

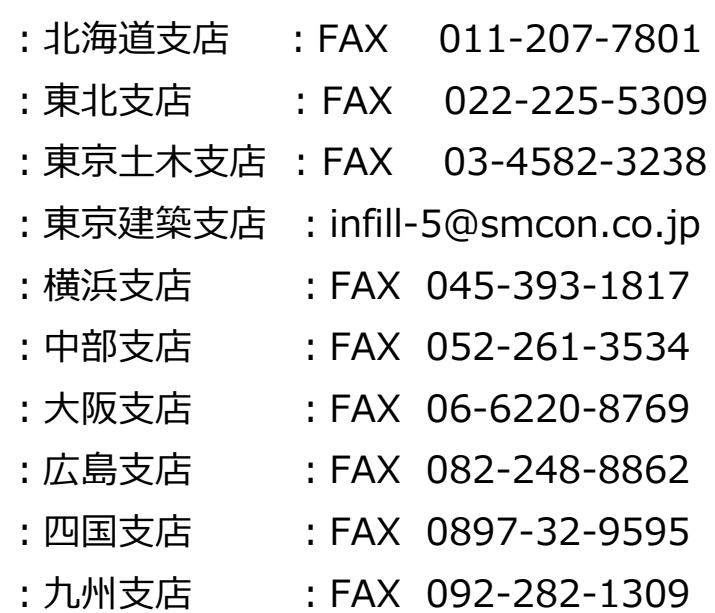

事業者名:

従事している現場名:

TEL:

 $e$  -mail:

(ZoomミーティングのIDとパスワードをお知らせ致します。)

受講希望曰 : 参加者氏名 :

Zoom取扱説明書の必要有無: アンチングの要 · 不 要

(説明書が必要・不要のいずれかに〇印をつけて

受講⽇までに上記のメールアドレスにZoomミーティングID・パスワードをお知らせ致します。

説明会に関するお問合せ先

三井住友建設(株)建設キャリアアップシステム普及推進WG FAX: 03-4582-3092

建設キャリアアップシステム普及推進WG 三井住友建設 事務局:安全環境生産管理本部